## **Download Software Photoshop Cs3 //FREE\\**

Cracking Adobe Photoshop is not difficult to do. First, you'll need to download the software. Then, you'll need to crack it by running a keygen. This will generate a valid serial number for you, allowing you to activate the software. Essentially, you are using the software without paying for it. Once the software is cracked, you can start using it. It is important to back up your files since cracking software can be a bit risky. With these simple steps, you can create a fully functional version of Adobe Photoshop on your computer.

## [Adobe Photoshop 2021 \(Version 22.5\)](http://findthisall.com/hungering/?ambleve/ZG93bmxvYWR8Z0IwWVdacWJIeDhNVFkzTWpVNU1qVTNOSHg4TWpVNU1IeDhLRTBwSUZkdmNtUndjbVZ6Y3lCYldFMU1VbEJESUZZeUlGQkVSbDA=villosa/QWRvYmUgUGhvdG9zaG9wIDIwMjEgKFZlcnNpb24gMjIuNSkQWR.anyhow)

While both Adobe Photoshop and iOS may offer similar features such as the Hue/Saturation button, there are some functions that Photoshop offers that iOS doesn't cover. These include the ability to crop the image by a combination of dragging the green handles and using the'straight' brush, which lets you create straight lines using any brush, and even zoom out for selective image editing. You can also use the'soft-edged' brushes to make the edges jagged. In detail, Lightroom 5 may be considered to be an update to the previous version that is based on Lightroom 3.97. The main goal of the new version seems to be to rejuvenate the program and make it more user-friendly. First, let's take a look at native RAW files in the RAW editor of Photoshop. These are the files that are named after the camera. For example, Nikon D3100 RAW files are named nikon.NEF-1.RAW, nikon.NEF-2.RAW and so on. When you open these files in Lightroom 5, you'll see the basic information about the allowed editing range, thermal noise, versions, file size, and so on. Now, let's take a look at Nikon D7000 RAW files. You can easily recognize Nikon D7000 files because of their more extensive information. For example, you can find the image size, file size, etc. There is also a preview information about the image settings, such as ISO, shutter speed, aperture, etc. If you compare a Nikon D7000 file with a Nikon D3100 file, you'll see that it is fairly larger. That is because the D7000 file is compressed, and the D3100 file isn't. You can also find a lot of metadata that is extremely different between the two files, and, more importantly, changes when the D3100 file is opened later in the Photoshop. Therefore, if you are using Lightroom 5, it is better to keep your D7000 files in a "RAW" folder.

## **Download Adobe Photoshop 2021 (Version 22.5)Incl Product Key [Mac/Win] {{ lifetimE patch }} 2023**

**What It Does:** Allows you to easily edit, transform, and place content on your photographs. It works great for beginners and professionals alike. Adobe Photoshop is an amazing tool to work with, whether you are working with your Adobe Creative Cloud account, or if you simply downloaded it as a standalone application (Photoshop Elements). **What It Does:** One of the most popular drag-anddrop tools, the Clone Stamp tool is a crucial part of being able to edit anything in Adobe Photoshop. Using the Clone Stamp tool, you can quickly apply areas to your image, clear up blemishes and imperfections, or remove large portions of a photo. This tool is super easy to use and is included in the software at no additional cost. In other words, you're not paying an extra amount of money to use the Clone Stamp tool. **What It Does:** The Lens Correction tool allows you to make small adjustments to difficult areas in your images. With Adobe Photoshop Lens Correction, you're going to be able to remove barrel or pincushion affects that can make a person look like a special effects model. This tool in Adobe Photoshop is fast, easy to use, and will leave your image looking spotless. **What It Does:** Adobe Photoshop has many different tools to help you do more than just editing digital images. For example, the Adobe Burn tool allows you to burn a phrase, logo, or symbol onto the surface of your images. The illustration tool will allow you to easily draw any image, object, or pattern that you want. e3d0a04c9c

## **Adobe Photoshop 2021 (Version 22.5) Cracked With Key 2022**

Adobe Photoshop, provided by Adobe, is the adored software for editing and enhancing your photographs. It is comparable to the alternative of the world renowned `GIMP` (GNU Image Manipulation Program). Read: Adobe Photoshop – The Definitive Guide . Below you can take a look at Photoshop's uses. After just a few clicks, Google Earth can now share the same functionality as Google Street View. With the release of Streetside," Google has created a virtual journey where you can experience the world. Better yet, you can actually explore Earth through real streets! With the Streetside technology, you can explore the streets of San Francisco, Paris, Manhattan or anywhere in the world. Google Earth and Google Street View are the worlds most powerful and comprehensive geographic technology. Only a turn of a few clicks can transform a drone, a backpack … The search giant, Microsoft, has also rolled out a clean and innovative search engine for its web browser, IE. The browser, that has traditionally been looked upon to have a bad reputation, has now taken a dig at a fast growing competitor, Chrome. With the launch of its revamped new IE, the browsers name as Chrome spyder was given a whole new definition. IE 10, released six years ago, has faced a lot of criticisms since its debut, and is usually associated with memory usage, bugs, sad and many others. IE 10, which has been in beta programs since summer … The launch of Apple's iPhone 5 on September 18 on September 18 saw an influx of consumers switching from Android devices to the iPhone which is currently the most popular mobile phone, beating the Nokia dominated Windows Mobile devices. The iPhone is equipped with a bigger screen with a larger resolution, a faster processor and adds to its new state of the art digitial camera features. This upgrade spurred Apple to introduce iOS 7, features the phone first on the market. iOS 7 is the first mobile Operating System that has the ability to work seamlessly with Apple's new ios …

download photoshop cs3 portable for windows 10 download adobe photoshop portable windows 10 ps photoshop free download for pc windows 7 ps photoshop free download for pc windows 10 ps photoshop download free windows 8 ps photoshop download free full version installer adobe photoshop free download id card design photoshop free download offline adobe photoshop free download download aplikasi photoshop cc 2020 kuyhaa

Photoshop Creative Cloud and Elements can work offline, while Photoshop Standard is more or less limited to editing local files. Adobe Photoshop is free to download and users can pay either yearly or monthly. All versions of Photoshop have a full version that gives access to the latest features and bug fixes, and a limited version that does not include the newest features. Photoshop tutorials are pretty extensive. You can share those images on social networking sites such as Facebook, Twitter, Google Plus, Pinterest, and so on. You can also share them on the same site. You have to upload a new file to the public folder if you want a different file name in the site, up to the maximum file name length. Sites like Flickr and LinkedIn can provide labors of love. To copy files to a new location, you can use the move or copy command in Photoshop. You can view the word count from the file's dwg file. The dwg file is created as the end result of the editing operation. In this case, it's a DDE (Design Development of Education) file. You can add text, shapes, and pictures to the image. You can also edit your photos with the multi-monitor display. You can align a graphic to multiple monitor displays without a problem, so they can be identical. The areas on your monitor can be split anytime you want. You can also automate normal photo editing, by saving the commands into a file for future use.

Copy, move, rotate, etc., as you find appropriate to a particular graphic. You can either define a new command or use a program you have integrated into Photoshop depending on what you can control, and try this out on the command line. Look for the buttons for move and clone. Photoshop allows editing of different types of images. You can edit layers as you do in illustrator. You can create new layers and combine them as well as delete all of them.

With the latest update, Photoshop is more comfortable than ever—and you'll find it in a new, streamlined interface that cuts down on clutter. The new features include layers and filters, which allows you to adjust the background of an image without affecting the foreground; the ability to adjust gradients, which blends colors to generate new ones; a deeper drop-down menu; and improvements to the Adobe Stock integration, which lets you load photos from the stock photo provider in minutes. You can use the Adobe Photoshop with Adobe Lightroom. Once the file is transferred to Lightroom, the users can add multiple tags and apply different filters and also edit the file. It is possible to edit the photograph as you would in Photoshop without exporting the file. So, you can apply a filter and modify the image easily. Adobe Photoshop Creative Cloud is one of the most robust and innovative suites of tools available. Photoshop CC is a subscription based application that gives you the full power of Photoshop for desktop, mobile, and the web at a fraction of the cost. Adobe Photoshop is the well-known product of Adobe. It is a photo editing software which can be used to create and edit images for a variety of purposes, from simple tweaks to complex pixel-by-pixel editing. The software can be used to repair damaged images or for retouching photos. Canon, Nikon, and Sony cameras are also supported by Adobe. Prices for Photoshop range from \$49 per year for the Elements starter version to \$399 for the top-of-the-line Photoshop CC Pro version. Photoshop Elements has a price of \$79. Pro and Elements versions of Photoshop are available for Windows and Mac; Adobe Photoshop Elements requires macOS 10.4 or later.

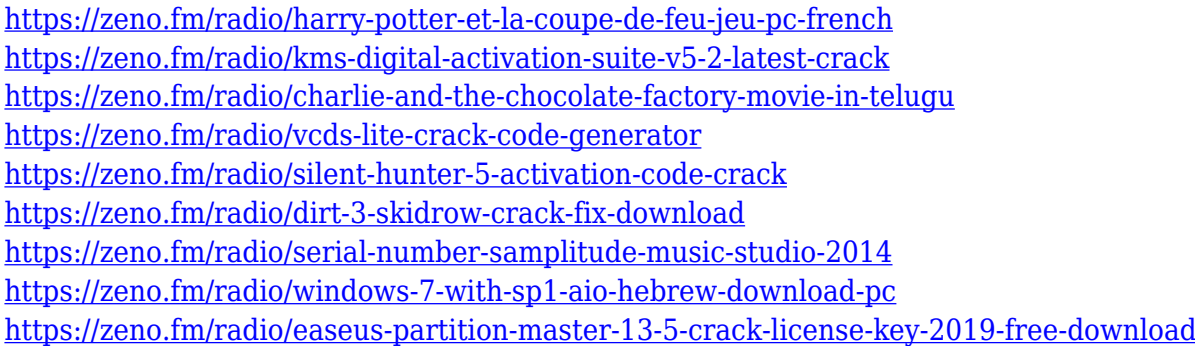

G suite apps ( such as Photoshop and Premiere) will be integrated into the Google cloud-based Drive service. These apps will see some features added, and other features may be removed, due to the Drive integration. **Introduction to Adobe's cloud file system**: At the time of this writing, the features are only identified in the G suite, but we expect they will eventually make their way to Lightroom and Photoshop. It is also open to other Creative Cloud applications like InDesign and Photoshop Design Suite, or apps in the Creative Cloud desktop essentials. In late 2011, Adobe announced a new cloud service, Workflow , which lets users build or collaborate on custom workflows that can be used within the company's software products. As part of the Workflow announcement, Adobe also announced the Adobe Creative Cloud desktop applications, and applications for mobile devices and the web. Workflows could be used to "store your work-inprogress and iterate on it while working on other projects." **Adobe today announced that it will bring a cloud-based version of Adobe Creative Cloud to the desktop.** From October 1, Adobe

Creative Cloud Software will cost \$50 a month, instead of \$100. All the features of Photoshop, plus more. With an extensive collection of features for working with images, layers, and masking, plus curated design and web tools to help you stay organized and productive while using Photoshop, this book will empower you to create even the most unique design.

Photoshop is an extremely advanced imaging program that can be used to add effects, remove imperfections, and adjust the tonal values of the image. The program also has the capability to edit different kinds of images in a very seamless manner. It also has the power to make amazing designs. As a pre-packaged version of Adobe Photoshop, this software includes all the tools required to create graphics, photographs, and movies such as Adobe Spark, Adobe Photoshop, Adobe Animate, Adobe After Effects, Adobe InDesign, Adobe Premiere Pro, and Adobe Photoshop Touch. It is provided as it is a good application with fewer features to meet the requirements of the user. Adobe Photoshop is one the most powerful editing software in the world for graphic designers. It provides tools for editing digital images, doing graphics work, and image compositing. Photoshop also has powerful tools that professionals use to make creative changes, including retouching, re-creating photos from scratch, and composite multiple photos into one. Adobe Photoshop Elements is one of the most efficient and popular photo edit software available. With it, users are able to open, edit, and apply effects to their digital images. Aside from the professional tools that are included with the software, there are also simple tools that are included with the package, enabling users to take any JPEG or BMP image, resize it to be the specified size, rotate it, and apply any of the available effects such as border, frame, pattern, textures, or gradients. Users can also capture snapshots of their desktop.